Home > content > Let's Tak[e a Zenwalk](http://www.tuxmachines.org)

## [Let](http://www.tuxmachines.org/)'[s Ta](http://www.tuxmachines.org/node)ke a Zenwalk

By srlinuxx Created 16/10/2005 - 3:02pm Submitted by srlinuxx on Sunday 16th of October 2005 03:02:0 Fired under Linux [1] Reviews[2] -s [3]

[4] reviewed MiniSlack 1.1 several months back and at that time Tuxmachines found a few issues in [which I truthfu](http://www.tuxmachines.org/gallery/zen/desktop)lly revealed. Although the developers remained silent, several loyal users gave us quite the business Zenwalk 1.3 was recently released **and ounced**<sup>5</sup>], we thought we'd give this slackware-based distro another looksee.

I downloaded the zenwalk-1.3.iso a[nd went th](http://distrowatch.com/2976)rough the familiar Slackware install (with few differences). It installed without a hitch and booted to terminal prompt where I set up my user account using groupadd and useut of. states that the script "adduser" is better suited to this task and there is also a gui front-end available in the menu for those who prefer that method. Then I rebooted because I had chosen to boot to a graphical login and wanted to se that worked. It did and presented a lovely customized blue Zenwalk login screen. I logged in and [began](http://www.tuxmachines.org/user/557) my journe with this new version of the former Mini-Slack.

The 400mb download includes many applications to complete your daily routine, usually in the numbers of one application each. It uses Firefox 1.0.7 as its main browser and Thunderbird for email. Zenwalk comes with gimp ar was quite appreciative. It too comes with a customize splash screen matching the Zenwalk theme running through Zenwalk features Abiword for word processing, Gnumeric for spreadsheets, gxine for video playback, grip for cd ripping, beep for audio playing, graveman for cd burning, anjuta for development, gaim for instant messaging, gFT for ftp uploads, and Bluefish for html. The stem<sup>[7]</sup> and accessorie<sup>g</sup>] menus contain many gui applications for administering and configuring your Zenwalk operating system. One of its key features is the online update tool.

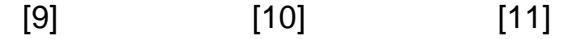

[One of the m](http://www.tuxmachines.org/gallery/zen/office)ost [notable pack](http://www.tuxmachines.org/gallery/zen/multimedia)age[s/tools in Zen](http://www.tuxmachines.org/gallery/zen/networking)walk is their online update tool. Netpkg is setup with a Zenwalk package repository and can download, install, or upgrade packages. Netpkg can not only be run from the commandline, but Zenwalk also includes a nice graphical front-end for it. Although there is no search function in the graphical versior is still a really nice tool and the functions available work without any problems. I installed the kernel sources from t cli netpkg and OpenOffice from the gui. OpenOffice exppeared in the menu<sup>[1</sup>2] afterwards! Also available is installpkg as well as its graphical interface. It can install or upgrade from a local directory (or cd) and uninstall unwanted packages.

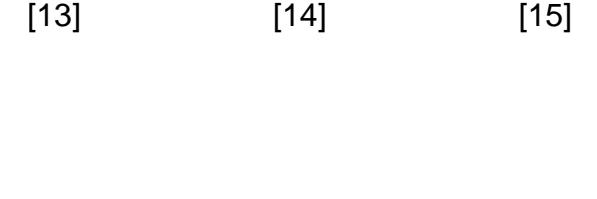

[17]

[18]

[Zen sits on a](http://www.tuxmachines.org/gallery/zen/firefox1) 2.6[.12.6 kernel a](http://www.tuxmachines.org/gallery/zen/tbird)nd f[eatures Xorg](http://www.tuxmachines.org/gallery/zen/OOo) 6.8.2 and gcc 3.3.6. The kernel sources installed with no issue and able to install the nvidia drives without any problems. I edited a few files and restarted Zenwalk into a nice accelera environment. Zen defaults to Xfce4 and includes all the wonderful things that implies.

[16]

Zenwalk 1.3 was found to be very stable at this time as well as all tools and applications tested. A few niggles inclu no plugins installed or available through package tools; gaim couldn't connect to msn, instead shooting an error ab ssl although it was installed (requires "netpkg gnutls" as informed by [6], thanks to him); xsane didn't pickup my usb scanner (automagically); xfcound mixer inoperative 9], although alsamixer works.

So despite having major issues when testing Mini-Slack 1.1, Z[enwalk](http://www.tuxmachines.org/user/557) 1.3 was found to be a stable operating syste which one could build a compl[ete system and make th](http://www.tuxmachines.org/gallery/zen/nosound)emselves at home. This is one of the few Slack-based syste that ships with a 2.6 kernel (default). The developers chose the Xfce4 environment and built the packages for the  $4$ arch so their system could be used by folks with older machines and tuxmachines experienced no noticeable performance hit using a newer 686 system. If I discouraged anyone from trying Mini-Slack/Zenwally wetelnier article<sup>[20]</sup>, I urge you to reconsider as I did. If you don't mind, or even enjoy, doing some of your own configuring and setup, Zenwalk 1.3 can be a solid foundation. *Vesitvalk.org* 21] for *full announcemen* [22], more screenshots [23], documentation<sup>[24]</sup> and download links<sup>[25]</sup>.

I've posted mor**e** Creenshot<sup>[26]</sup> in the gallery.

## Linux [Reviews-s](http://www.zenwalk.org/staticpages/index.php?page=20050321023525832)

Source URL: htt[p://www.tux](http://www.tuxmachines.org/gallery/zen)machines.org/node/3085

[Links:](http://www.tuxmachines.org/taxonomy/term/63)

- [1] http://ww[w.tuxmachines.org/taxonomy/term/63](http://www.tuxmachines.org/node/3085)
- [2] http://www.tuxmachines.org/taxonomy/term/101
- [3] http://www.tuxmachines.org/taxonomy/term/102
- [4] http://www.tuxmachines.org/gallery/zen/desktop
- [5] http://distrowatch.com/2976
- [6] http://www.tuxmachines.org/user/557
- [7] http://www.tuxmachines.org/gallery/zen/sysmenu
- [8] http://www.tuxmachines.org/gallery/zen/accmenu
- [9] http://www.tuxmachines.org/gallery/zen/office
- [10] http://www.tuxmachines.org/gallery/zen/multimedia
- [11] http://www.tuxmachines.org/gallery/zen/networking
- [12] http://www.tuxmachines.org/gallery/zen/netpkg3
- [13] http://www.tuxmachines.org/gallery/zen/netpkg
- [14] http://www.tuxmachines.org/gallery/zen/netpkg2
- [15] http://www.tuxmachines.org/gallery/zen/pkgtool
- [16] http://www.tuxmachines.org/gallery/zen/firefox1
- [17] http://www.tuxmachines.org/gallery/zen/tbird
- [18] http://www.tuxmachines.org/gallery/zen/OOo
- [19] http://www.tuxmachines.org/gallery/zen/nosound
- [20] http://www.tuxmachines.org/node/1308
- [21] http://www.zenwalk.org/
- [22] http://www.zenwalk.org/article.php?story=20051015124019544
- [23] http://www.zenwalk.org/staticpages/index.php?page=20050823225608223
- [24] http://www.zenwalk.org/staticpages/index.php?page=20050321023525832
- [25] http://www.zenwalk.org/staticpages/index.php?page=20050321012513489
- [26] http://www.tuxmachines.org/gallery/zen